## 客户如何在批发订货小程序下单购买商品

批发订货小程序,通给批发商开通客户账号或通过批发商的业务员营销通新增账号,客户只需登 录订货小程序, 就可以随时在小程序订货下单。

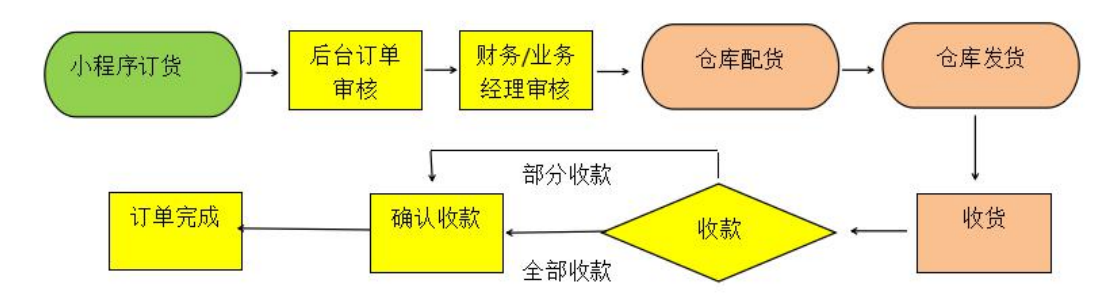

操作流程:订货小程序→选择商品→结算→订单汇总至批发后台

进入订货小程序,登录账号,选择对应的商品下单及结算

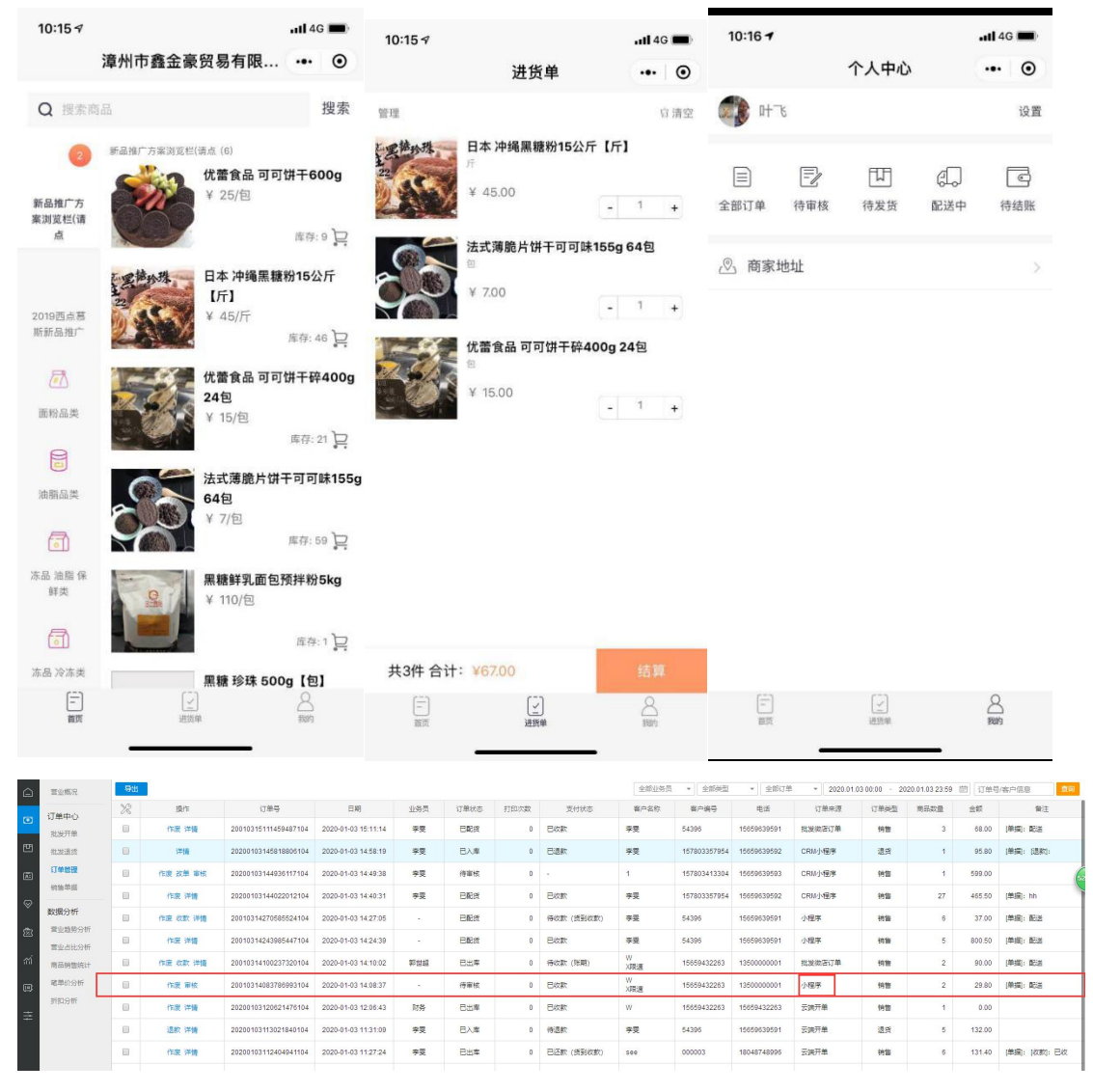

下单以后到云后台,即可看到小程序上传上来的单据—云后台进行销售流程操作即可。详情 参考"如何开销售批发单订货"文档

- 上
- 
- 商品